$\leq$  Kanzlei SPÄTH

# Umsatzsteuersenkung in Unternehmen ohne Risiko

Die Kurzfristigkeit der Umsatzsteuersenkung von 01.07.2020 bis 31.12.2020 stellt Unternehmen vor große Herausforderungen. Wir haben daher anhand unserer standardisierten Prozesse für die Verfahrensdokumentation Checklisten entwickelt, damit durch die Umstellung keine zusätzlichen Risiken aufgebaut werden.

Die Checklisten können auch zur Dokumentation der Anpassungen verwendet werden. In der Checkliste Rechnungswesen unterscheiden wir zwischen Unternehmen mit Unternehmen Online und Selbstbuchern.

Betroffen sind insbesondere die Beschaffung, der Vertrieb und das Rechnungswesen in Unternehmen. Für jeden dieser Unternehmensbereiche geben wir Checklisten vor, damit durch die Umstellung keine zusätzlichen Steuerrisiken entstehen.

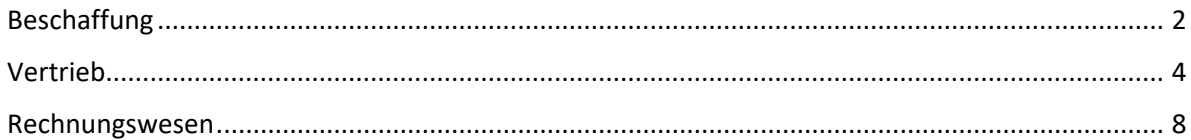

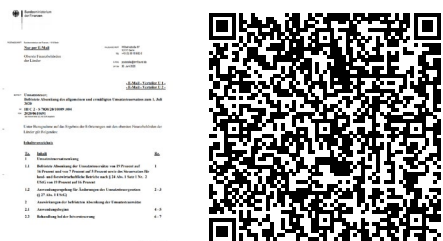

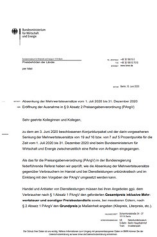

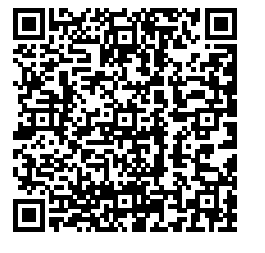

### [Gesetzgebung](https://www.bgbl.de/xaver/bgbl/start.xav?startbk=Bundesanzeiger_BGBl&start=%2F%2F%2A%5B%40attr_id=%27bgbl120s1385.pdf%27%5D#__bgbl__%2F%2F*%5B%40attr_id%3D%27bgbl120s1512.pdf%27%5D__1593639976267)

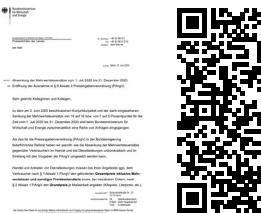

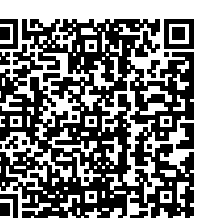

### BMF-Schreiben [vom 1. Juli 2020](https://www.bundesfinanzministerium.de/Content/DE/Downloads/BMF_Schreiben/Steuerarten/Umsatzsteuer/2020-06-30-befristete-Senkung-umsatzsteuer-juli-2020-final.html) [BMF-FAQ zur Umsatzsteuersenkung](https://www.bundesfinanzministerium.de/Content/DE/Standardartikel/Themen/Steuern/2020-06-25-FAQ_Corona_Umsatzsteuer_Anlage.pdf;)

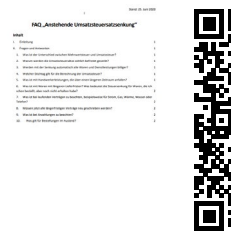

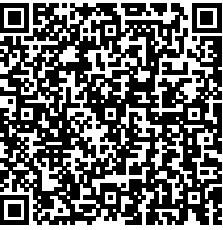

#### [BMWi-Schreiben zur PAngV](https://www.bmwi.de/Redaktion/DE/Downloads/A/absenkung-mehrwertsteuersaetze.pdf?__blob=publicationFile&v=4) BStBK FAQ-Katalog zu [den Konjunkturpaketen](https://www.bstbk.de/downloads/bstbk/presse-und-kommunikation/neuigkeiten/NEWS-KONJUNKTURPAKET.pdf)

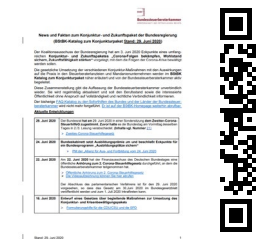

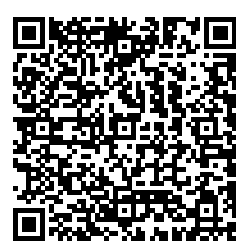

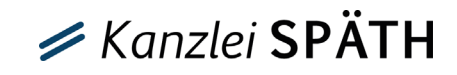

### <span id="page-1-0"></span>Beschaffung

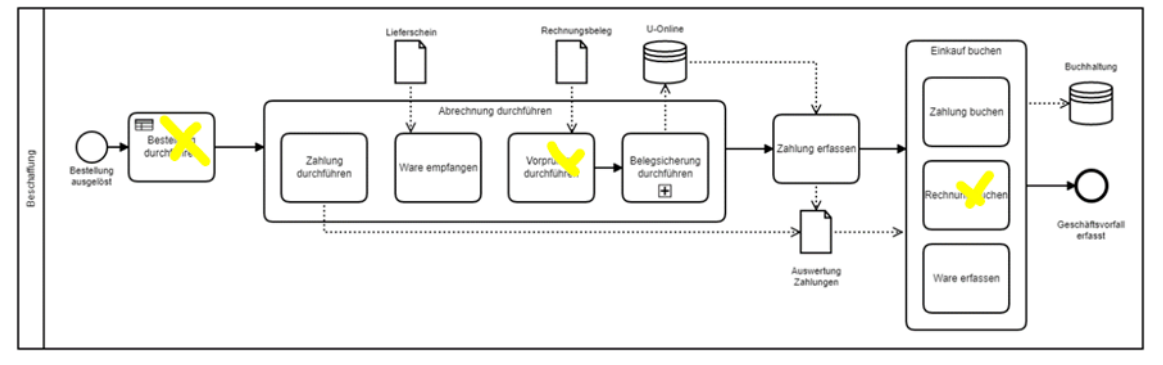

Die Beschaffung ist in allen Unternehmen ähnlich strukturiert, sei es ein Einmann-Unternehmen oder ein großer Konzern. Die Abbildung zeigt diesen Prozess.

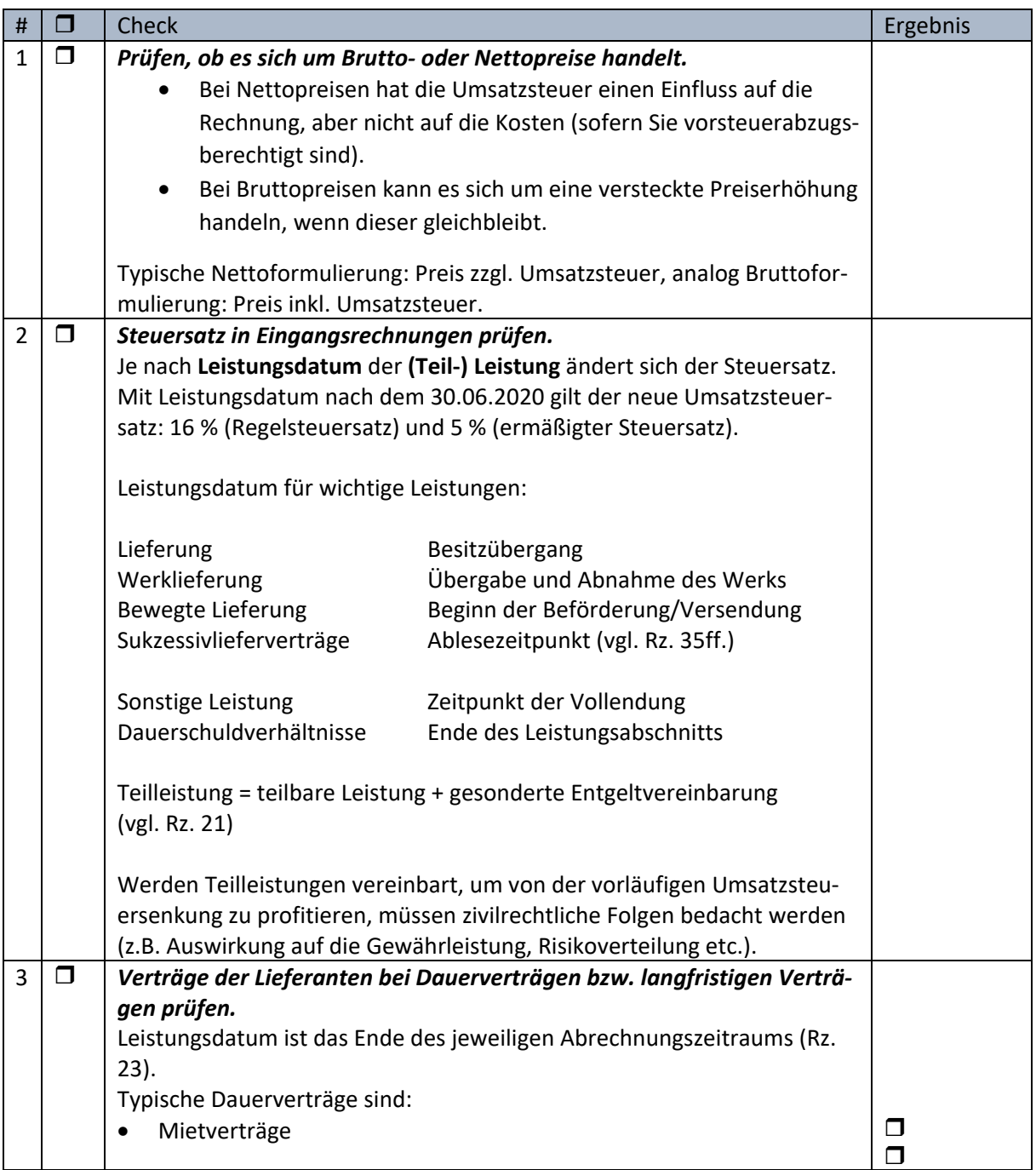

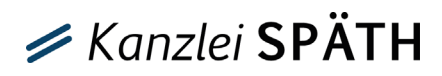

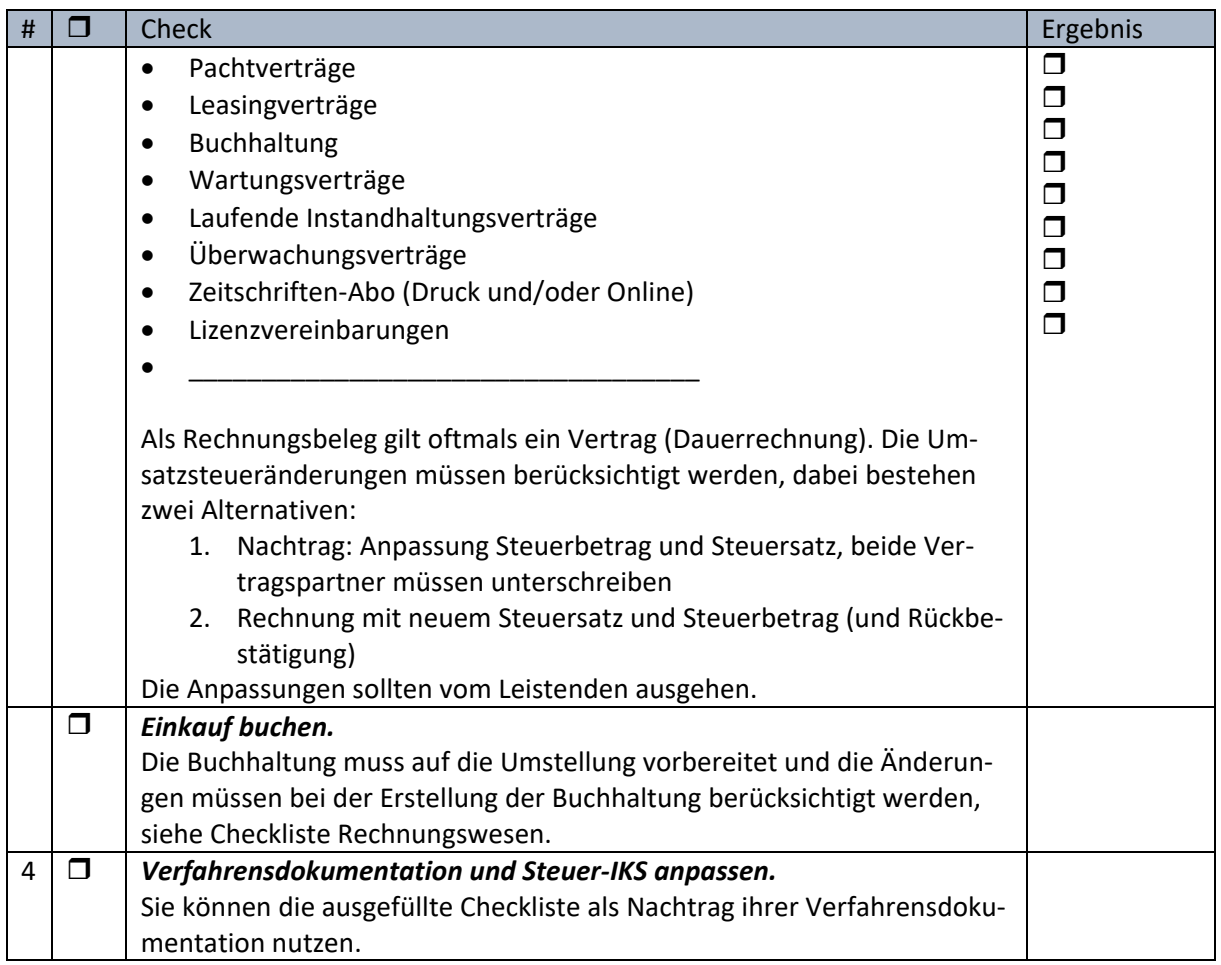

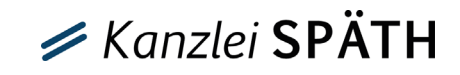

### <span id="page-3-0"></span>Vertrieb

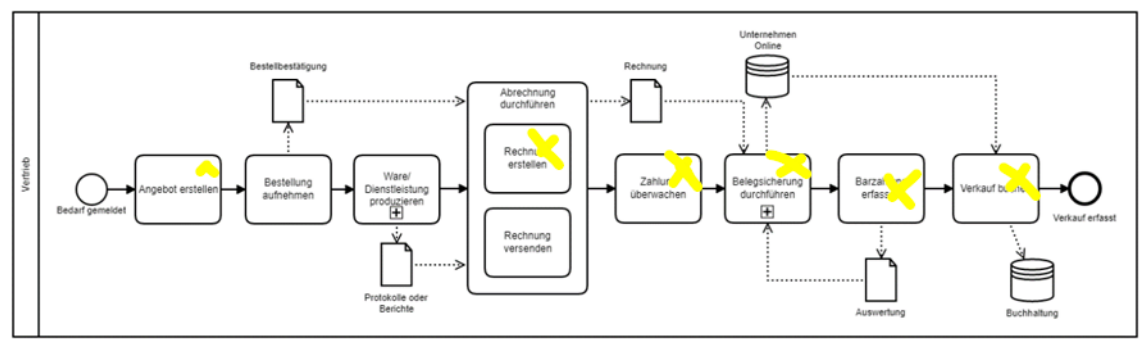

Auch der Vertriebsprozess ist in allen Unternehmen ähnlich aufgebaut. Der Vertriebsprozess wird branchenabhängig auch Serviceprozess oder Verkaufsprozess genannt.

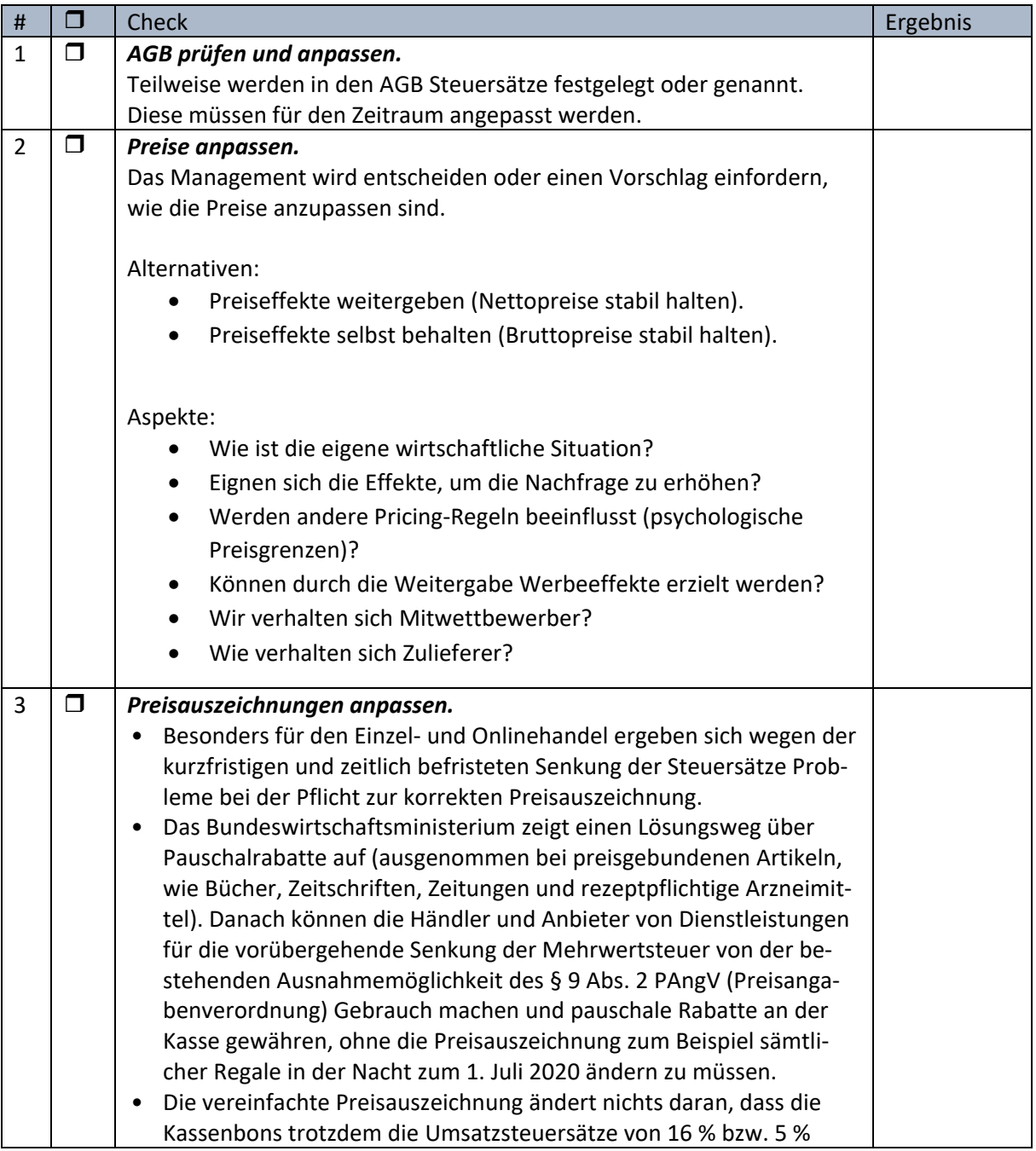

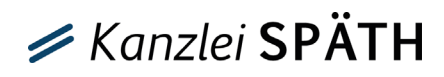

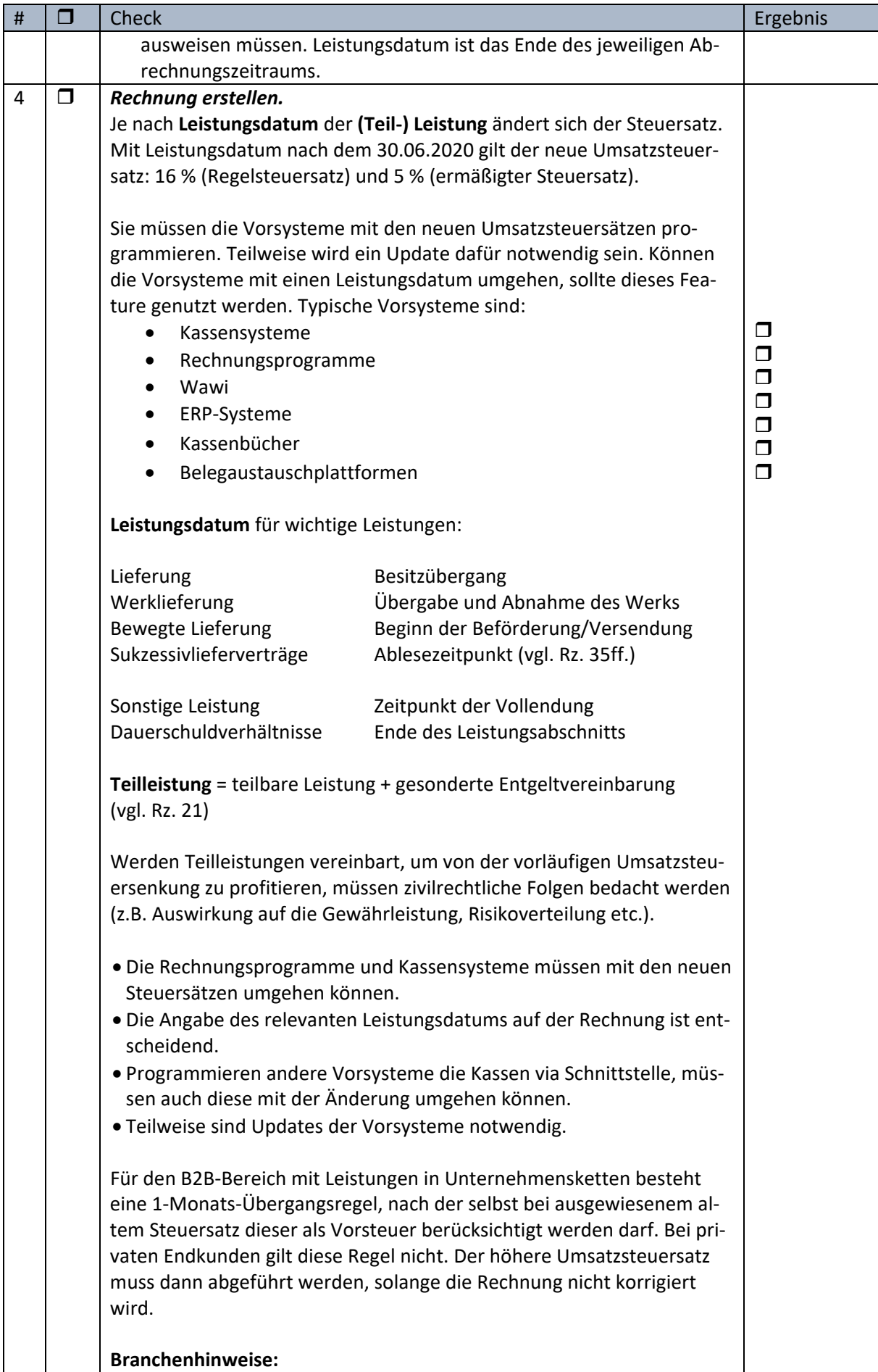

# $\mathcal Z$  Kanzlei SPÄTH

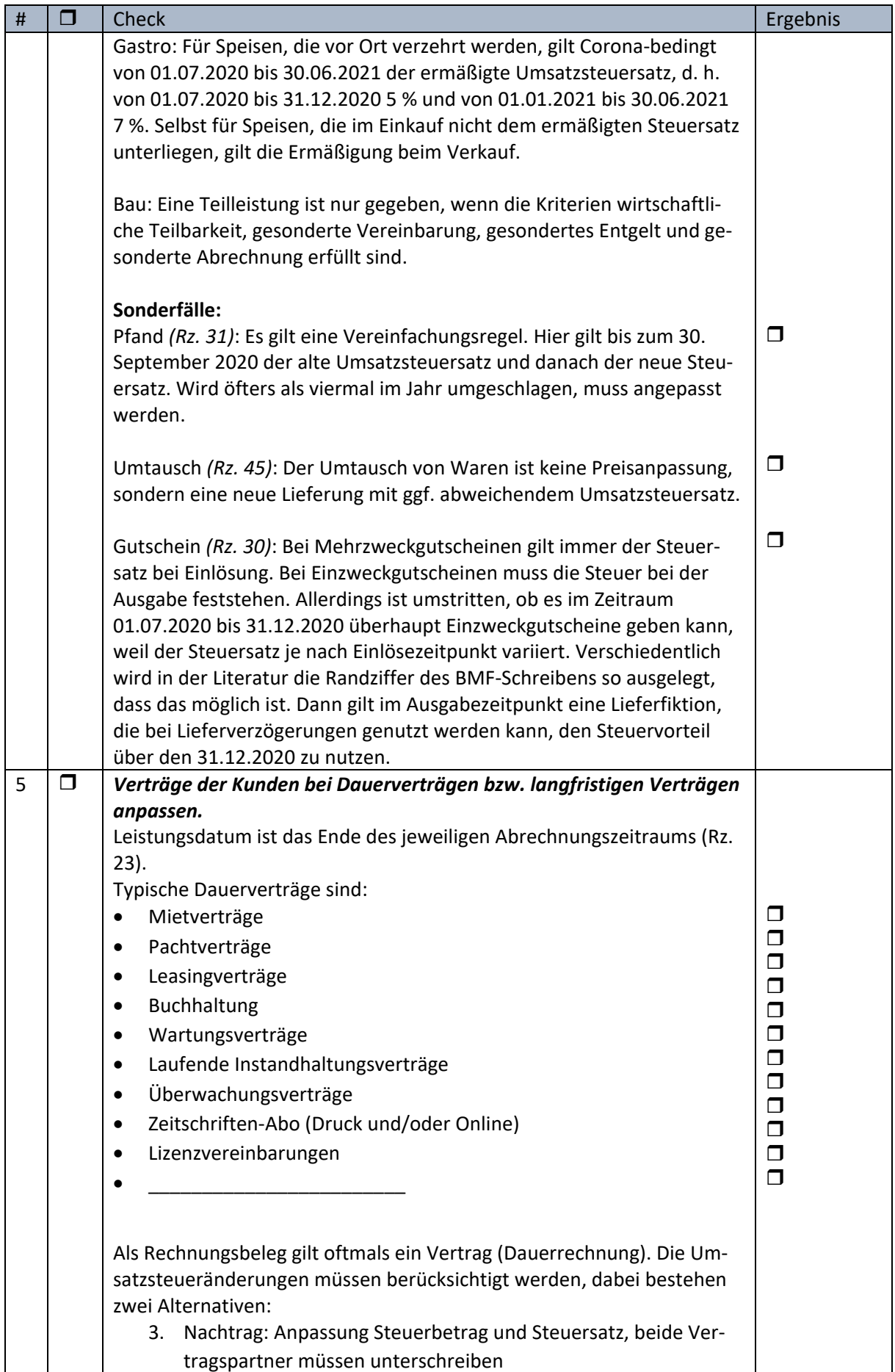

# **∕Kanzlei SPÄTH**

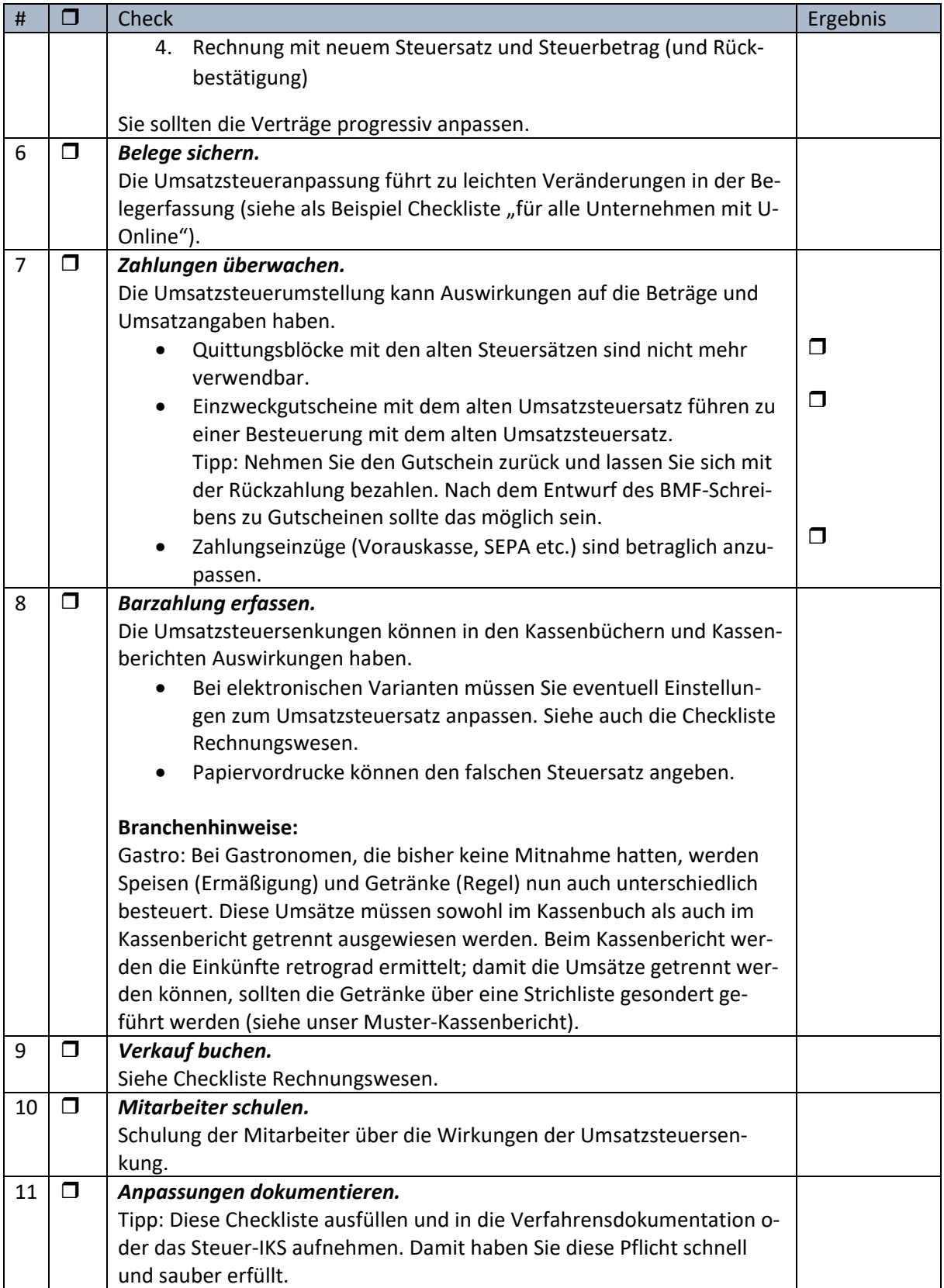

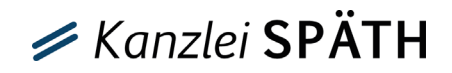

### <span id="page-7-0"></span>Rechnungswesen

Da ein Großteil unserer Selbstbucher Datev einsetzt, orientieren wir uns an dieser Lösung. Vertiefende Hilfsdokumente haben wir als Barcode angegeben.

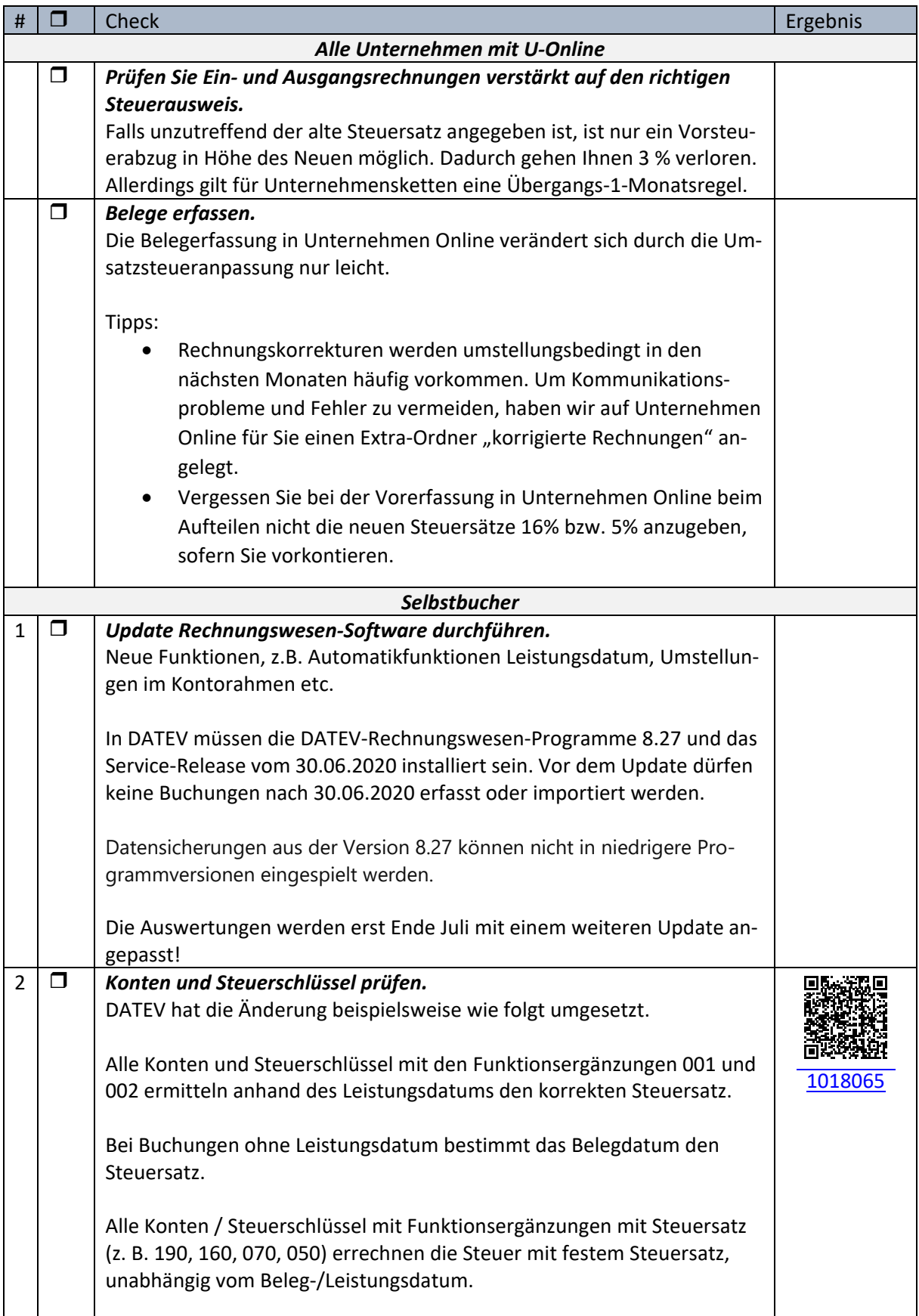

## ■ Kanzlei SPÄTH

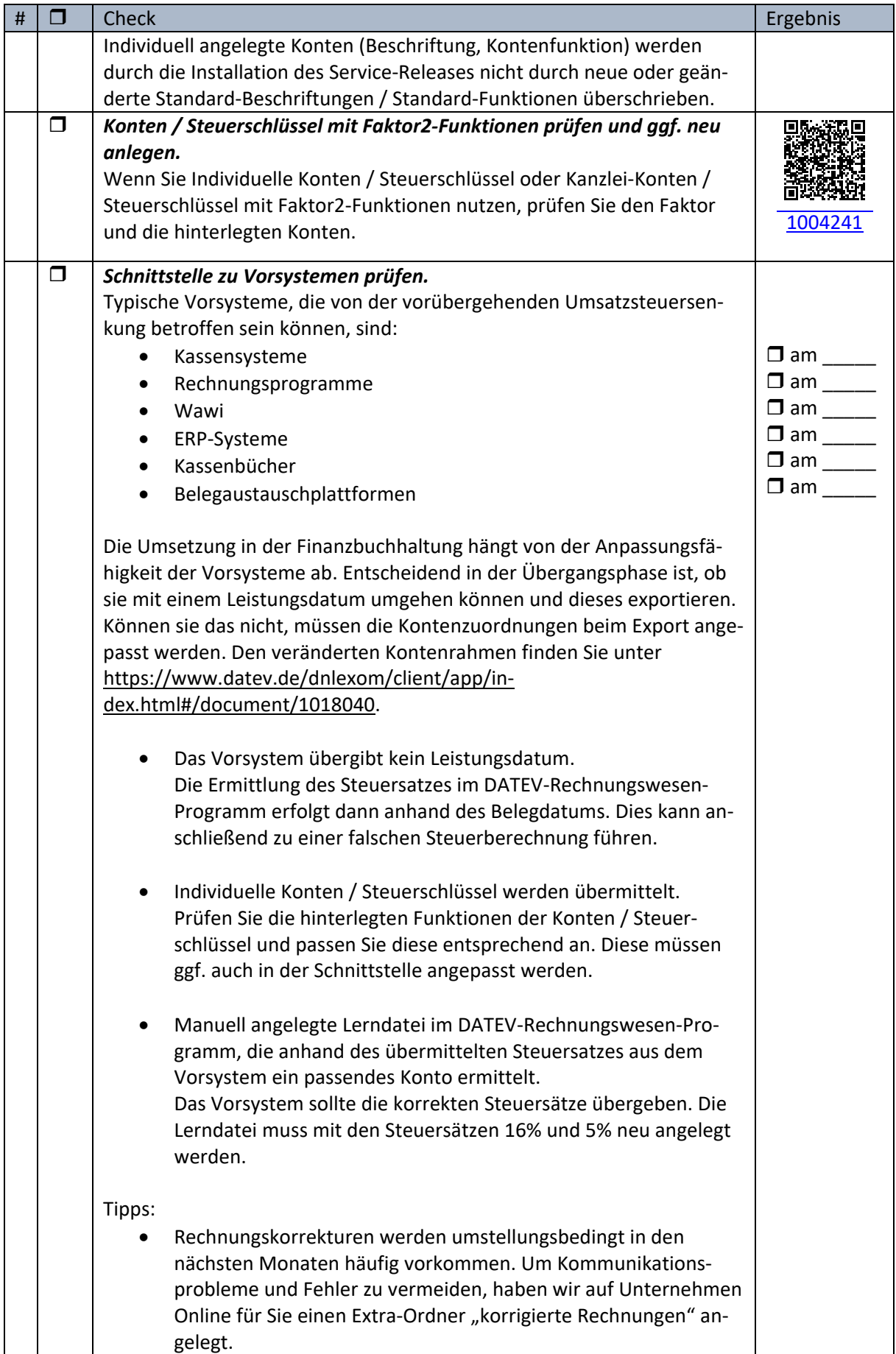

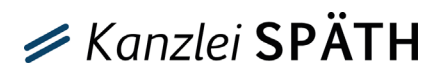

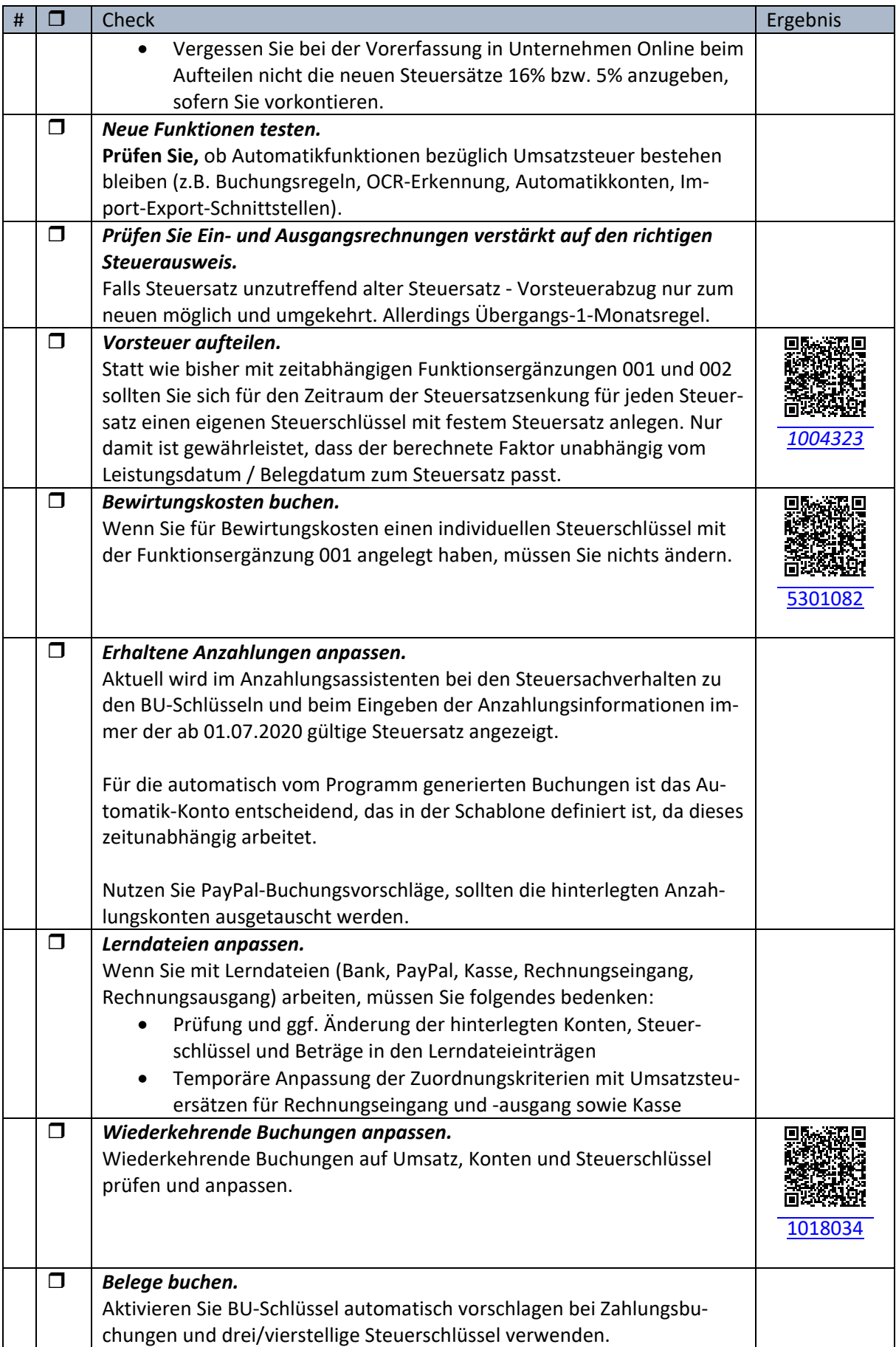

# ■ Kanzlei SPÄTH

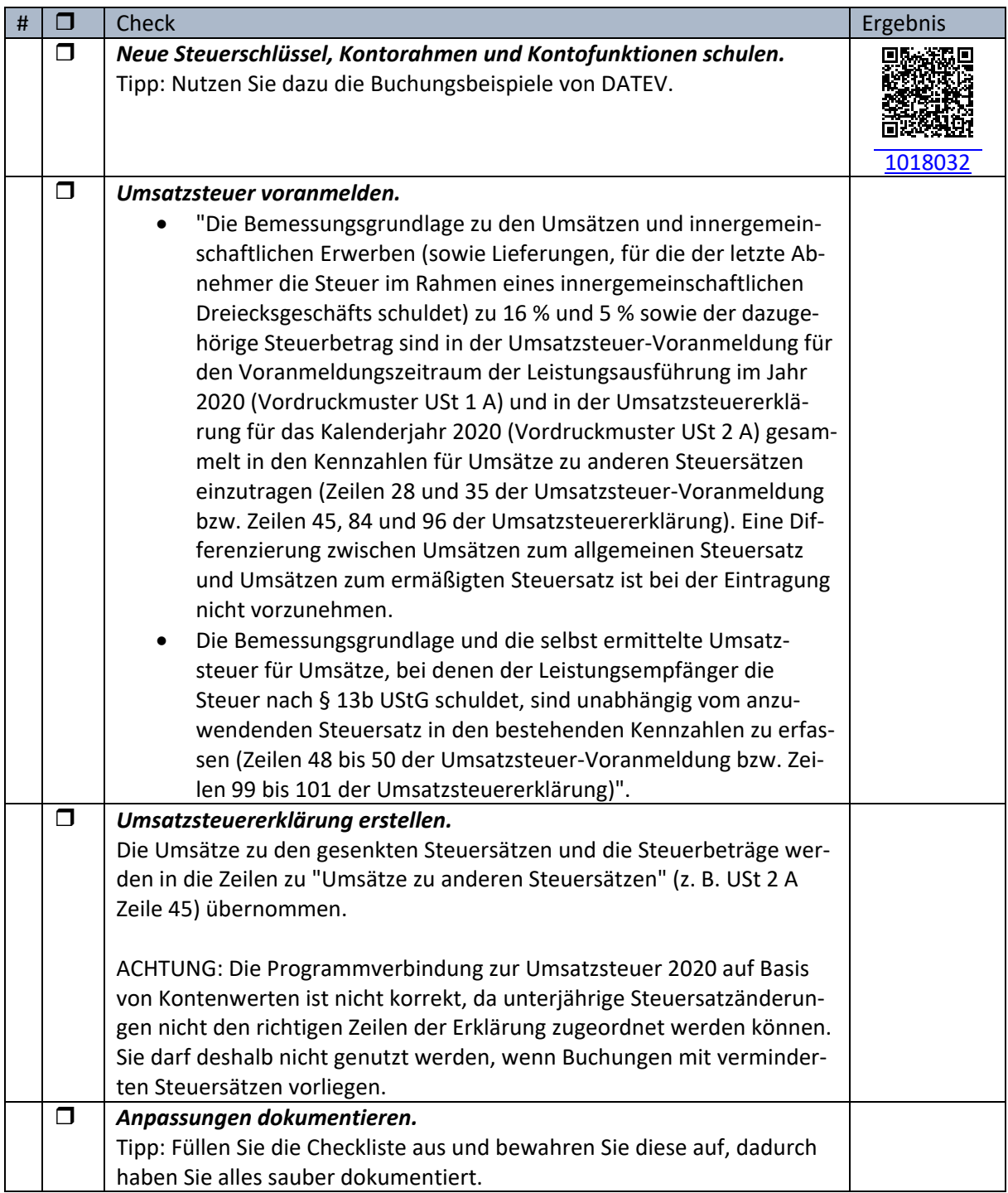